We must communicate data. This is a cooperative process, and can only occur when both the first process executes a send operation, and the second process executes a receive operation. Sender:

- The data to communicate.
- **The amount of data to communicate.**
- The destination for the message.
- A message tag so that the receiver can know which message is arriving.

# send(address, length, destination, tag)

MPI\_Send (&buf,count,datatype,dest,tag,comm)

MPI Datatype is very similar to a C or Fortran datatype

- int  $\rightarrow$  MPI INT
- $\bullet$  double  $\rightarrow$  MPI DOUBLE
- $\bullet$  char  $\rightarrow$  MPI CHAR

More complex datatypes are also possible:

- E.g., you can create a structure datatype that comprises of other datatypes: a char, an int and a double.
- Or, a vector datatype for the columns of a matrix

The "count" in MPI\_SEND and MPI\_RECV refers to how many datatype elements should be communicated

We must communicate data. This is a cooperative process, and can only occur when both the first process executes a send operation, and the second process executes a receive operation. Receiver:

- The starting memory address.
- The amount of data to communicate.
- The identity of the sender.
- The message tag.

receive(address, length, source, tag, actual length) In  $C$ , MPI<sub>-</sub>Recv (&buf,count,datatype,source,tag,comm, & status)

### Introduction to MPI

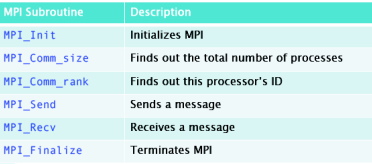

• MPI\_Ini: In C, MPI\_Init (&argc, &argv)

This function must be called in every MPI program, must be called before any other MPI functions and must be called only once in an MPI program.

- $\bullet$  MPI\_Comm\_size: In **C**, MPI\_Comm\_size (comm,&size) Returns the total number of MPI processes.
- MPI\_Comm\_rank: In C, MPI\_Comm\_rank (comm,&rank) Returns the rank (ID) of the calling MPI process. Initially, each process will be assigned a unique integer rank between 0 and number of tasks - 1.

#### File: /home/shahnar/.cache/ fr a4ixvM/pi/pi comp.c

```
/* Inclusions */
#include <stdlib.h> \ell* malloc\ell). free\ell) */
#include <stdio.h> /* printf() */
#include <time.h>
                     1* clock() *//* Prototypes */
inline double f(double a) { return (4.0 / (1.0 + a<sup>*</sup>a)); }
/* Example routine to compute pi using numerical integration via
   pi = 4 * int 0^{\circ}1 1/(1+x^{\circ}2) dx. We use a simple midpoint rule for integration, over
   subintervals of fixed size 1/n, where n is a user-input parameter. */
int main(int argc. char* argv(1) {
  /* input the number of intervals */int n;
  printf("Enter the number of intervals (0 quits):\n");
 scent('N1'. And:
  if (n < 1) (return (-1):
  ¥
  /* start timer */
  time + time = time (NULL):/* set subinterval width */
  double h = 1.0 / n;
  /* perform integration over n intervals */
  double x, pi=0.0.
  int i;for (i=0: i<n: i++) {
   x = h * (i + 0.5);
   pi := h * f(x):
  \mathbf{r}/* stop timer */
  time t time = time(NULL):
  double runtime = (double) (ftime - stime)):
  /* output computed value and error */double pi true = 3.14159265358979323846;
  print(' computed pi = %16e\\n' pi):printf("
             true pi = 8.16e\sqrt{n}, pi true);
             error = %. 16e\\n", pi = true - pi);printf(")
  print(' - runtime = %.16e\\n', runtime);3/8 end main */
```
#### Page 1 of 1

**Homework:** parallelizing the serial  $\pi$  computation program (i) using openMP (ii) using MPI

# Basics of parallelization

### Data parallelism

- Medium-grained loop parallelism
- Coarse-grained parallelism by domain decomposition

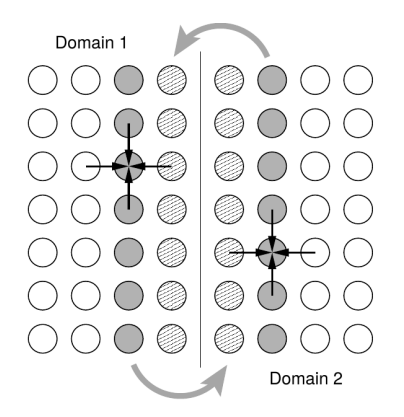

Load balancing: computational effort should be equal for all domains

Basics of parallelization

#### After load balance, it comes reducing the communication overhead

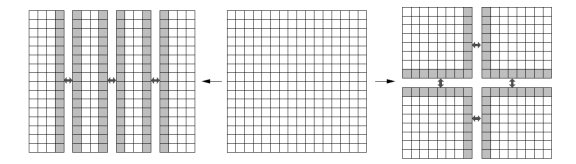

Cutting into stripes is simple but needs more communication than optimal decomposition.

# Scalability metrics

- Algorithmic limitations
- **•** Serialized executions
- **Startup overhead**
- Communication

The overall size of the problem is  $T<sup>s</sup> = s + p$ , where s is the serial (nonparallelizable) part and  $p$  is the perfectly parallelizable fraction. Strong scaling: solving the same problem on N workers will require a runtime of

 $T^p = s + p/N$ 

where N is the number of workers. Weak scaling: scale the problem size

 $T^p = s + pN$ 

Application speedup can be defined as the quotient of parallel and serial performance for fixed problem size.

Speedup:

$$
P^p = \frac{1}{s + \frac{1-s}{N}}
$$

Scalability:

$$
\mathcal{S}^p = \frac{1}{s+\frac{1-s}{N}}
$$

For a fixed problem size, scalability is limited.

In the case of weak scaling

$$
P^{p}=S^{p}=\frac{s+(1-s)*N^{\alpha}}{s+(1-s)*N^{\alpha-1}}
$$

Weak scaling allows unlimitted performace. Parallel efficiency  $=$  speedup/N

$$
\epsilon = s/N + 1 - s
$$